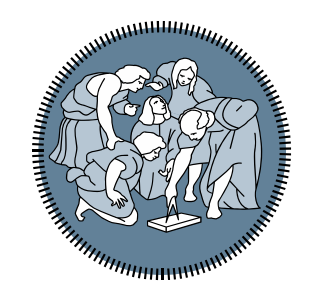

# **POLITECNICO MILANO 1863**

## **Titolo presentazione sotto in the contract of the south of the set of the set of the set of the set of the set of the set of the s** *Laboratorio 7: funzioni e struct*

*Ing. Andrea Mazzoleni*

### **P01 - Sample polynomial ricorsivo**

Sviluppare il programma P01 del Laboratorio 7 (SamplePolynomial) con una funzione ricorsiva

Leggere il file *'popolazione\_italiana.mat',* contonente la struttura *s*.

Stampare i seguenti grafici:

- Popolazione totale, popolazione maschile e femminile per decennio (plot).
- Percentuale della popolazione femminile in ogni decennio (grafico a barre).

Scrivere un programma che, data una matrice M calcoli il vettore VETT, dove VETT è un vettore colonna con lo stesso numero di righe della matrice e che che contiene:

- 0 se nella riga corrispondente se il numero di valori maggiori di 7 è uguale al numero di valori minori di 7
- 1 se nella riga corrispondente se il numero di valori maggiori di 7 è maggiore del numero di valori minori di 7
- -1 se nella riga corrispondente se il numero di valori maggiori di 7 è minore del numero di valori minori di 7

Sviluppare una funzione per gestire il conteggio dei numeri >= 7 la quale può utilizzare un solo contatore. È vietato utilizzare la funzione length.

Partendo da un vettore di V di 100 elementi, si scriva, utilizzando il linguaggio MATLAB, il codice per:

Chiedere all'utente di popolare il vettore imponendo che ogni valore inserito sia maggiore del valore alla posizione precedente. Il primo valore deve essere maggiore di zero.

Creare una matrice M di dimensione 100x100 la cui prima colonna è composta dai valori del vettore V, mentre le colonne successive hanno valori pari al valore della colonna precedente incrementato di 1.

2. Definire una funzione **diagonale** che, ricevuta in ingresso un matrice X ( di dimensione 10x 10) restituisce in un vettore di dimensione 1x 10 contenente i valori della diagonale

principale della matrice X.

Invocare la funzione **diagonale** appena definita passando come parametro

- La sottomatrice (di dimensione 10x10) in alto a sinistra di M
- La sottomatrice (di dimensione 10x10) in basso a destra di M